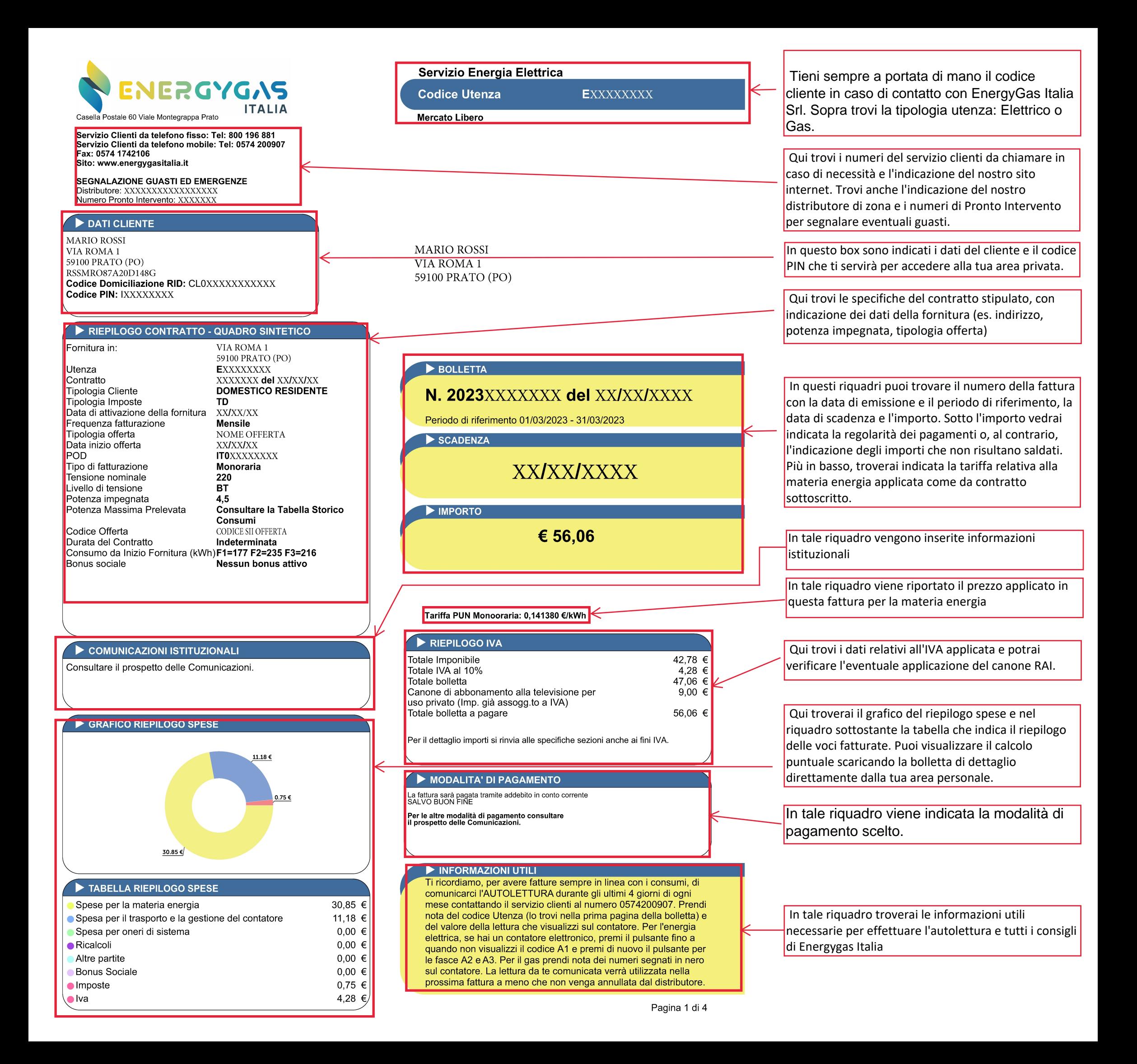

## Servizio: Energia Elettrica

Bolletta Numero: 20XXXXXXXX - Codice Utenza EXXXXXX - Data Emissione XX/XX/XXXX

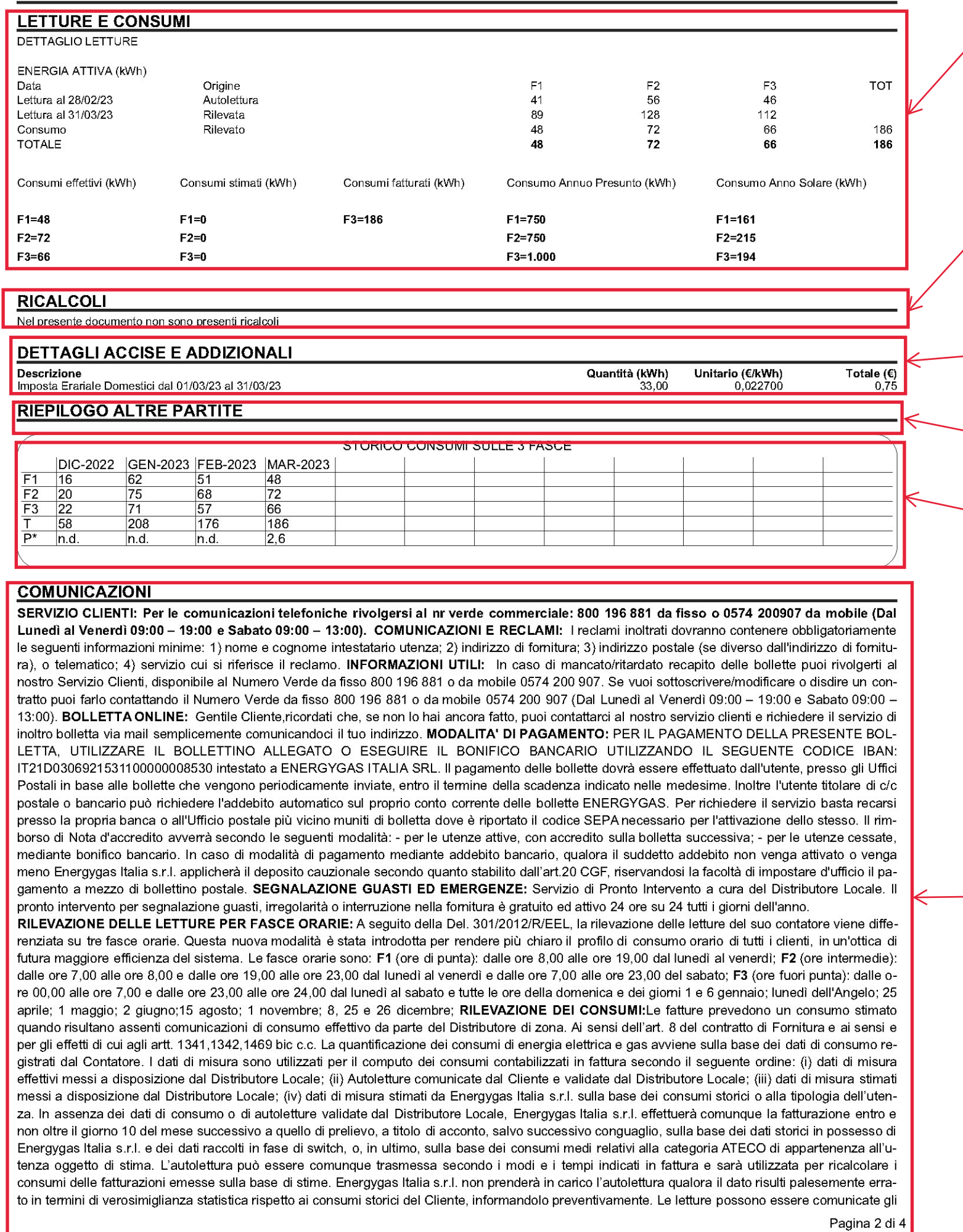

In questa area trovi le letture e i relativi consumi utilizzati per calcolare la tua bolletta. In particolare, le letture possono essere: Effettive in quanto rilevate dal distributore locale; Autoletture da te fornite e comunque validate dal distributore locale; Oppure, in assenza di dati di misura, stimate. Ti ricordiamo che può accadere che, per coprire l'intero periodo di fatturazione, alla lettura effettiva debba essere aggiunta una stima. Ciò accade, ad esempio, nel caso in cui l'autolettura venga fornita al di fuori del periodo indicato. In ogni caso, ogni dato calcolato in stimato sarà oggetto di successivo ricalcolo.

Tale sezione è presente quando nella tua bolletta è previsto un ricalcolo di consumi o corrispettivi già fatturati in precedenti fatture. I ricalcoli si hanno in queste circostanze: 1) Ci vengono comunicate le letture effettive da parte del distributore locale su periodi in precedenza calcolati in stimato 2) modifica di consumi dovuta, per esempio, ad una ricostruzione dei consumi per malfunzionamento del contatore/errore dato di lettura comunicato dal distributore locale.

Qui trovi indicate le imposte e le accise applicate

Questa sezione è presente solo se con la bolletta vengono accreditati o addebitati importi diversi da quelli che devono essere compresi nelle altre voci di spesa indicate nel riepilogo.

In tale box puoi trovare il grafico relativo all'andamento dei tuoi consumi negli ultimi 12 mesi

In questo riquadro sono presenti le principali informazioni per la gestione del tuo rapporto contrattuale con EnergyGas Italia srl.

ultimi 4 giorni del mese contattando il numero del servizio clienti ai numeri 800196881 da rete fissa - 0574 200907 da rete mobile e seguendo la voce quida. INFORMAZIONI TARIFFARIE Tariffe in vigore dall'01/01/2023 aggiornate con: Spesa per la Materia prima Energia Elettrica: Delibera 738/2022/R/eel e secondo previsioni contrattuali. Spesa per il Trasporto e la Gestione del contatore: 719/2022/R/eel, 721/2022/R/eel per i clienti domestici. Delibera 720/2022/R/eel, per i clienti non domestici. Spesa per Oneri di Sistema: Delibera 735/2022/R/com

BONUS SOCIALE GAS ED ENERGIA ELETTRICA Gentile Cliente, nel caso in cui lei avesse diritto ai bonus sociali per la fornitura di energia elettrica, gas naturale e acqua, i dati personali trasmessi con il modello DSU per la definizione dell'ISEE e strettamente funzionali all'attribuzione automatica dei suddetti bonus sono trattati da ARERA in conformità alle indicazioni contenute nell'Informativa Privacy disponibile al link: https://www.arera.it/it/bonus privacy

La presente comunicazione è effettuata a beneficio di tutti i componenti il nucleo familiare i cui dati personali sono raccolti attraverso la DSU sottoscritta dal dichiarante

Il bonus sociale per la fornitura di gas e di energia elettrica del Ministero dello Sviluppo Economico per le famiglie in disagio economico può essere chiesto al proprio Comune. Per informazioni visita www.sviluppoeconomico.gov.it o www.arera.it o chiama il n° verde 800 166 654. Per le nuove disposizioni come da Delibera 402/13 si rimanda a quanto dettagliatamente descritto sul nostro sito.

Per attivare la procedura per il riconoscimento automatico agli aventi diritto dei bonus sociali elettrico e gas per disagio economico, è necessario presentare ogni anno la Dichiarazione Sostitutiva Unica (DSU) e ottenere un'attestazione di ISEE (https://www.inps.it/prestazioni-servizi/come-compilare-la-dsu-e-richiedere-l-isee) entro la soglia prevista dalla normativa. Per l'anno 2022 tale soglia è pari a € 12.000 o, per i nuclei familiari con almeno 4 figli a carico, a € 20.000. In alternativa, il nucleo deve risultare titolare di reddito o pensione di cittadinanza. Per maggiori informazioni contatti il Numero Verde 800.166654 o visiti il sito https://www.arera.it/it/bonus sociale.htm.

Gentile cliente, la informiamo che, a seguito degli interventi del Governo e del Parlamento per il contenimento dei costi di gas ed energia, ai sensi del decreto-legge 1° marzo 2022, n. 17, coordinato con la Legge di conversione 27 aprile 2022, n. 34, sono stati introdotti i bonus integrativi per il Il trimestre 2022, in aggiunta al bonus sociale. Per maggiori informazioni consultare il seguente link: https://www.arera.it/it/consumatori/bonus val.htm.

PROCEDURA IN CASO DI MANCATO PAGAMENTO: nel caso di mancato pagamento il Cliente sarà informato attraverso una raccomandata di sollecito. Trascorsi 15 giorni solari dalla data di invio della raccomandata, l'esercente la vendita attiverà la procedura prevista da Delibera ARG/elt 04/08 e s.m.i.. INDENNITA' PER RITARDATO PAGAMENTO: il pagamento deve essere effettuato entro il termine indicato sulla bolletta, trascorso il quale il cliente dovrà corrispondere un'indennità per ritardato pagamento pari al Tasso Ufficiale di riferimento maggiorato del 3,5% annuo, commisurato ai giorni effettivi di ritardo. L'indennità sarà addebitata sulla bolletta successiva. COMUNICAZIONI ISTITUZIONALI: COMUNICAZIONI DELL'ARERA: sul sito internet dell' ARERA (www.arera.it) è consultabile il Glossario predisposto dall'Autorità di Regolazione per Energia Reti e Ambiente. **CORRISPETTIVO CAPACITÀ** 

Gentile Cliente, con la presente Le ricordiamo che dal 1 gennaio p.v. entrerà in vigore l'applicazione del corrispettivo a copertura degli oneri netti di approvvigionamento della capacità (di seguito "Corrispettivo mercato capacità"). Tale meccanismo è descritto all'art. 14 della Delibera dell'Autorità di regolazione per energia reti ed ambiente (ARERA) n. 98/11, così come modificato dalla delibera n. 365/2019. Il "Corrispettivo mercato capacità" è articolato in due componenti unitarie orarie, la prima da applicarsi nelle ore di picco del sistema elettrico (di seguito "Corrispettivo capacità di picco") e la seconda da applicarsi nelle restanti ore (di seguito "Corrispettivo capacità fuori picco").

Può verificare, collegandosi al link https://www.terna.it/it/sistema-elettrico/mercato-capacita/disciplina, che la normativa prevede che entro il 15 dicembre dell'anno precedente a quello di applicazione dei predetti corrispettivi, Terna definisca e pubblichi:

a. L'elenco delle ore di picco del sistema elettrico relative all'intero anno, le quali possono variare da un anno all'altro;

b. Il "Corrispettivo capacità di picco" applicato in riferimento all'intero anno:

c. Il "Corrispettivo capacità fuori picco" il cui valore viene successivamente aggiornato trimestralmente entro il 15 del mese antecedente il trimestre di applicazione;

Detti corrispettivi verranno addebitati al Suo contratto a tempo determinato secondo le modalità sopra descritte applicando le due componenti orarie sulla curva di prelievo del singolo POD. Inoltre La informiamo che, per poter dar seguito a quanto previsto dalla regolazione vigente, saranno necessarie le implementazioni sui nostri sistemi di gestione delle misure e di fatturazione. Per questo motivo, EnergyGas Italia srl, Unipersonale, in una prima fase transitoria che sarà successivo oggetto di conguaglio, Le applicherà il "Corrispettivo mercato capacità" corrispondente al corrispettivo monorario fissato, aggiornato e pubblicato da ARERA per il servizio di maggior tutela. Tale fase sarà oggetto di conguaglio dopo adeguamento dei sistemi in modo da applicare la regolazione sopra descritta. EnergyGas Italia srl, Unipersonale ha comunque deciso che, per tutelare maggiormente i clienti in tale periodo di incertezze e aumenti dei prezzi, continuerà ad applicare, a decorrere dal 1.01.2022 il corrispettivo monorario fissato, aggiornato e pubblicato da ARERA per le tutele graduali.

IMPORTI RIDETERMINATI A SEGUITO DI INTERVENTO DEL GOVERNO E DEL PARLAMENTO Gentile cliente, la informiamo che nella presente bolletta gli importi sono stati rideterminati a seguito dell'intervento del Governo e del Parlamento al fine di contenere l'aumento dei costi di gas ed energia elettrica ai sensi del decreto-legge 1° marzo 2022, n. 17, coordinato con la Legge di conversione 27 aprile 2022, n. 34. In particolar modo, sono annullate, per il secondo trimestre 2022, le aliquote relative agli oneri generali di sistema applicate alle utenze domestiche e non domestiche in bassa tensione e alle utenze con potenza disponibile pari o superiore a 16,5 kW, anche connesse in media, alta e altissima tensione o per usi di illuminazione pubblica o di ricarica di veicoli elettrici in luoghi accessibili al pubblico. Le somministrazioni di gas metano utilizzato per combustione per usi civili e industriali sono assoggettate all'aliguota IVA del 5%. Sono ridotte le aliguote relative agli oneri generali di sistema per il settore del gas. PORTALE ARERA: Per scoprire se ci sono altre offerte più adatte alle tue esigenze, per conoscere meglio le tue abitudini di consumo, i tuoi consumi storici e per confrontare il tuo consumo nello stesso periodo degli anni precedenti e per ricevere informazioni o conoscere i tuoi diritti, consulta www.arera.it/consumatori. SERVIZIO CONCILIAZIONE ARERA: Il Servizio Conciliazione è stato istituito dall'Autorità per mettere a disposizione dei clienti finali di energia elettrica e gas una procedura semplice e veloce di risoluzione di eventuali controversie con gli operatori, mediante l'intervento di un conciliatore appositamente formato in mediazione ed energia che aiuta le parti a trovare un accordo. Il Servizio Conciliazione, gestito da Acquirente Unico per conto dell'Autorità, è gratuito e si svolge on line, in conformità con la normativa europea sull'energia e sulla risoluzione alternativa delle controversie (ADR -Alternative Dispute Resolution). Per maggiori informazioni consulta il sito http://conciliazione.arera.it/

FATTURAZIONE ELETTRONICA Gentile Cliente, la legge di bilancio 2018 ha previsto, dal 1º gennaio 2019, l'obbligo della fatturazione elettronica per le cessioni di beni e per le prestazioni di servizi anche fra privati. A partire da tale data, le fatture elettroniche a Lei indirizzate saranno pertanto emesse ufficialmente utilizzando il Sistema di Interscambio (SDI) dell'Agenzia delle Entrate e saranno messe a Sua disposizione nell'area riservata del sito web dell'Agenzia delle Entrate. Contemporaneamente Le verrà comunque recapitata anche una copia cartacea/pdf della fattura stessa, che tuttavia non ha valenza fiscale in quanto l'unico documento con tale caratteristica è la fattura elettronica emessa attraverso il Sistema di Interscambio. Numero fattura elettronica valida ai fini fiscali: 20232000036893

CANONE RAI: I dati personali raccolti per la fornitura dell'energia elettrica sono utilizzati, in base alla tipologia di cliente domestico residente, anche ai fini dell'individuazione dell'intestatario del canone di abbonamento e del relativo addebito contestuale alla bolletta, che, in caso di cliente domestico residente, avverrà senza ulteriori verifiche sulla residenza.

Canone RAI periodo 01/04/23 - 30/04/23 ID Addebito AU230401674719

In questo riquadro sono presenti le principali informazioni per la gestione del tuo rapporto contrattuale con EnergyGas Italia srl.

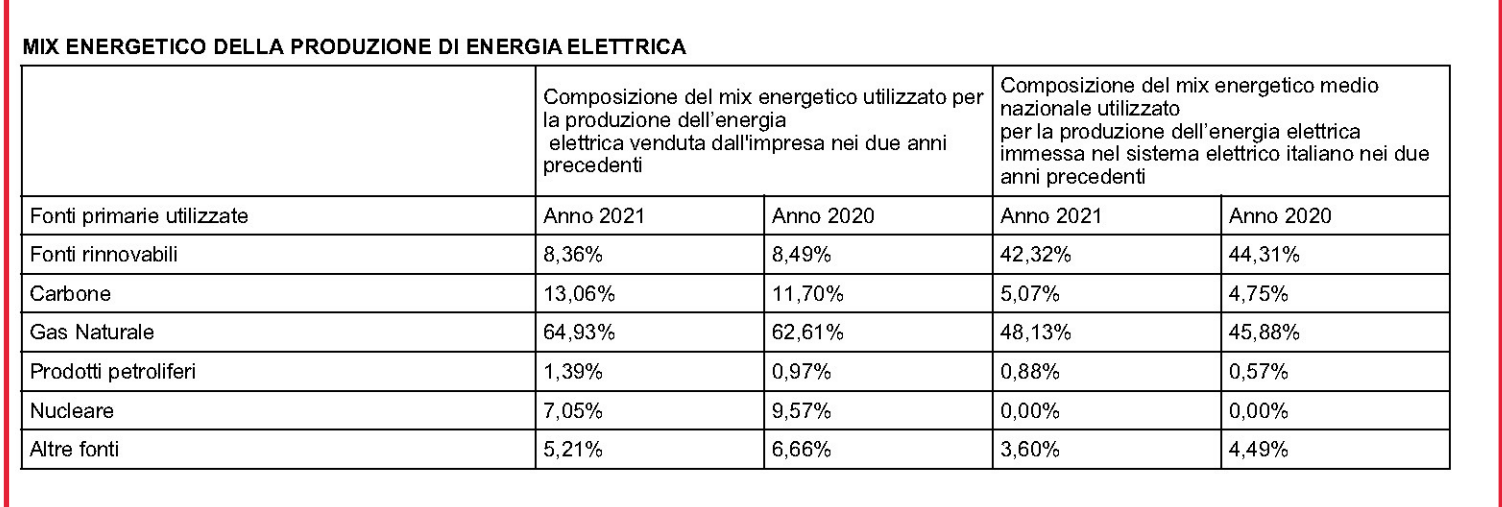

In questo box troverai indicato il fuel mix vale a dire l'insieme di fonti energetiche primarie utilizzate per la produzione dell'energia elettrica fornita dalle imprese  $\overline{d}$ i vendita ai clienti finali.

 $\sim$